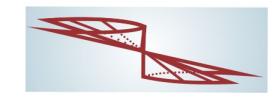

### 3.1 **Fundamentos Básicos**

Quando tratamos com vetores geométricos determinados por dois pontos do espaço, as noções de ângulo e comprimento tornam-se bem claras. Na figura ao lado ilustramos dois vetores  $u \in v$  e o ângulo  $\theta$  entres eles, onde vemos que

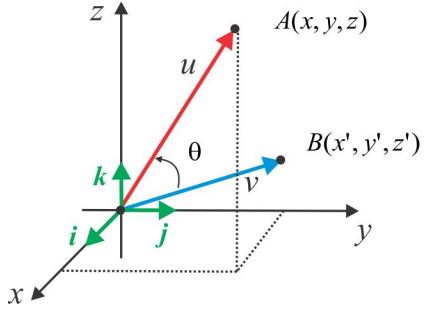

 $u = OA = x\mathbf{i} + y\mathbf{j} + z\mathbf{k}$  e  $v = OB = x'\mathbf{i} + y'\mathbf{j} + z'\mathbf{k}$ .

Define-se a norma (ou comprimento) e o *produto interno* (ou produto escalar) no espaço  $\mathbb{R}^3$  por:

norma:

\n
$$
||u|| = \sqrt{x^2 + y^2 + z^2}
$$
\nPRODUTO INTERNO:

\n
$$
u \bullet v = ||u|| ||v|| \cos \theta.
$$

Quando o ângulo  $\theta$  for  $\pi/2$ , diremos que os vetores u e v são ortogonais ou perpendiculares e anotamos  $u \perp v$ . Em coordenadas, o produto interno vem dado por

<span id="page-0-0"></span>
$$
u \bullet v = xx' + yy' + zz'
$$
\n<sup>(3.1)</sup>

e as seguintes propriedades são válidas sejam quais forem os vetores  $u, v \in w$  e seja qual for o escalar  $\lambda$ :

- 1.  $u \bullet u = ||u||^2 \ge 0$  e  $u \bullet u = 0 \Leftrightarrow u = 0$ .
- 2.  $u \bullet v = v \bullet u$ .
- 3.  $(\lambda u) \bullet v = u \bullet (\lambda v) = \lambda (u \bullet v)$ .
- 4.  $u \bullet (v + w) = u \bullet v + u \bullet w$ .

Com o objetivo de interpretar geometricamente o produto interno, deixe-nos considerar dois vetrores não nulos  $u \in v$ , sendo  $u$  um vetor unitário, isto é,  $||u|| = 1$ .

Na figura ao lado, o vetor **OB** representa a *projeção ortogonal* do vetor  $v$  sobre o vetor  $u$ . Essa projeção ortogonal é representada por  $\text{Proj}_u v$  e um cálculo simples nos dá:

$$
\operatorname{Proj}_u v = \frac{v \bullet u}{||u||^2} \cdot u,
$$

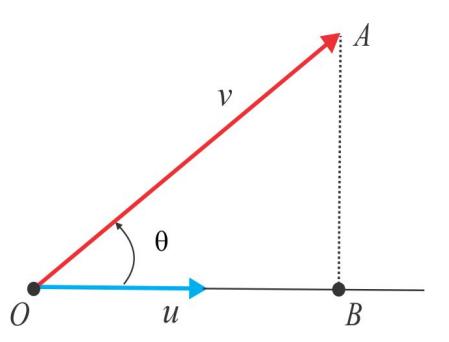

e, consequentemente,  $\|\text{Proj}_u v\| = |v \cdot u|$ . De certa forma, o produto interno  $v \cdot u$  pode ser visto como o comprimento da projeção ortogonal  $\text{Proj}_u v$ .

Em um espaço vetorial  $V$ , em que os objetos (vetores) não são, necessariamente, vetores geométricos (setas) as noções de comprimento e ângulo, embora bem definidas, não são tão óbvias. Por produto interno em V entendemos uma operação que associa a cada par de vetores  $(u, v)$  um escalar  $\langle u, v \rangle$ , preservando as propriedades do produto escalar entre vetores geométricos. Em símbolos, temos:

<span id="page-1-0"></span>
$$
\langle *, * \rangle : V \times V \to \mathbb{R} \qquad (\text{Product} \text{ Interno})
$$

e são válidas as propriedades

- 1.  $\langle u, u \rangle \geq 0$ ,  $\forall u \in V$  e  $\langle u, u \rangle = 0$  se, e somente se,  $u = 0$ .
- 2.  $\langle u, v \rangle = \langle v, u \rangle, \quad \forall u, v \in V.$
- 3.  $\langle \lambda u, v \rangle = \lambda \langle u, v \rangle$ ,  $\forall u, v \in V$ ,  $\forall \lambda \in \mathbb{R}$ .
- 4.  $\langle u, v + w \rangle = \langle u, w \rangle + \langle v, w \rangle, \quad \forall u, v, w \in V.$

**NORMA INDUZIDA** Um produto interno induz no espaço V uma norma, definida por  $||u|| = \sqrt{\langle u, u \rangle}$ , a qual goza das seguintes propriedades (prove-as!)

(N1)  $||u|| \ge 0$ ,  $\forall u \in V$  e  $||u|| = 0 \Leftrightarrow u = 0$ . (o único vetor de norma 0 é o vetor nulo)  $\|\lambda u\| = |\lambda| \|u\|, \quad \forall u \in V, \quad \forall \lambda \in \mathbb{R}.$  $(N2)$ (N3)  $|\langle u, v \rangle| \le ||u|| ||v||$ ,  $\forall u, v \in V$ . (Desigualdade de Cauchy-Schwarz)  $||u + v|| \le ||u|| + ||v||$ ,  $\forall u, v \in V$ .  $(N4)$ (Desigualdade triangular)

Em um contexto mais geral, as propriedades (N1), (N2) e (N4) são usadas para definir a norma como um funcional  $\Vert * \Vert : V \to \mathbb{R}$ .

Podemos usar o produto escalar (3.1) como guia para definir um produto interno em **EXEMPLO**  $\mathbb{R}^n$ . Dados  $u = (x_1, x_2, \ldots, x_n)$  e  $v = (y_1, y_2, \ldots, y_n)$  vetores do  $\mathbb{R}^n$ , o produto interno

$$
\langle u, v \rangle = \sum_{k=1}^{n} x_k y_k = x_1 y_1 + x_2 y_2 + \dots + x_n y_n \tag{3.2}
$$

é conhecido por *produto interno usual* ou *canônico* do  $\mathbb{R}^n$ . A norma induzida por esse produto interno é

$$
||u|| = \sqrt{x_1^2 + x_2^2 + \dots + x_n^2}
$$

No espaço  $C([a, b])$ , das funções contínuas  $f : [a, b] \to \mathbb{R}$ , o produto interno usual é **EXEMPLO** definido por

<span id="page-2-0"></span>
$$
\langle f, g \rangle = \int_{a}^{b} f(t) g(t) dt.
$$
 (3.3)

Consideremos  $a = 0$ ,  $b = \pi$  e calculemos as normas e o produto interno entre os vetores  $f(t) = \cos t$  e  $g(t) = \text{sen } t$ . A norma induzida pelo produto interno (3.3) é

$$
||f|| = \sqrt{\langle f, f \rangle} = \left( \int_0^\pi [f(t)]^2 \ dt \right)^{1/2}.
$$

Usando as identidades  $\cos^2 t = \frac{1}{2}(1 + \cos 2t)$  e  $\sin^2 t = \frac{1}{2}(1 - \cos 2t)$ , encontramos

$$
\|\cos t\|^2 = \int_0^\pi (\cos t)^2 dt = \frac{1}{2} \int_0^\pi (1 + \cos 2t) dt = \pi/2 \Rightarrow \|\cos t\| = \sqrt{\pi/2}
$$
  

$$
\|\sin t\|^2 = \int_0^\pi (\sin t)^2 dt = \frac{1}{2} \int_0^\pi (1 - \cos 2t) dt = \pi/2 \Rightarrow \|\sin t\| = \sqrt{\pi/2}.
$$

Por outro lado,

<span id="page-2-1"></span>
$$
\langle \cos t, \sec t \rangle = \int_0^\pi \cos t \sec t \, dt = \frac{1}{2} \left[ \sec^2 t \right]_0^\pi = 0. \tag{3.4}
$$

**DEFINIÇÃO** Em um espaço vetorial V, com produto interno, diremos que dois vetores  $u \in v$  são *ortogonais*, e anotamos  $u \perp v$ , quando  $\langle u, v \rangle = 0$ .

Os vetores  $e_1 = (1,0,0)$ ,  $e_2 = (0,1,0)$ e $e_3 = (0,0,1)$ da base canônica do  $\mathbb{R}^3$ são **EXEMPLO** mutuamente ortogonais, em relação ao produto interno usual (3.2). De fato,

$$
\langle e_1, e_2 \rangle = \langle e_1, e_3 \rangle = \langle e_2, e_3 \rangle = 0.
$$

Em relação ao produto interno (3.3), com  $a = 0$  e  $b = \pi$ , vemos de (3.4) que as funções **EXEMPLO**  $\sin t$  e cos t são ortogonais.

**CONSEQUÊNCIAS** As seguintes regras de ortogonalidade são facilmente comprovadas. Prove-as.

(i)  $0 \perp u$ ,  $\forall u \in V$ .

(o vetor nulo é ortogonal a todos vetores de  $V$ )

- (ii) Se  $u \perp v$ ,  $\forall v \in V$ , então  $u = 0$ .
- (iii) Se  $u \perp v$  e  $\lambda$  é um escalar, então  $\lambda u \perp v$ .
- (iv) Se  $u \perp w$  e  $v \perp w$ , então  $u + v \perp w$ .

**DEFINIÇÃO** Se os vetores de uma base de  $V$  são dois a dois ortogonais, a base denomina-se **BASE ORTOGONAL**. Se, além disso, os vetores da base são todos unitários (de norma igual a 1) ela denominar-se-á BASE ORTONORMAL.

**EXEMPLO** Em relação ao produto interno usual, a base canônica do  $\mathbb{R}^n$  é ortonormal. Uma base  $\beta = \{v_1, v_2, \ldots, v_n\}$  de V é ortonormal em relação a um dado produto interno se, e só se, para cada  $i, j = 1, 2, 3, \ldots, n$ , tem-se:

$$
\langle v_i, v_j \rangle = \delta_{ij} = \begin{vmatrix} 1, & \text{se} & i = j \\ 0, & \text{se} & i \neq j. \end{vmatrix}
$$

## ESCREVENDO PARA APRENDER

1. No espaço  $\mathbb{R}^2$ , dados  $u = (x, y)$  e  $v = (x', y')$ , verifique que a operação

<span id="page-3-0"></span>
$$
\langle u, v \rangle = 2xx' + xy' + x'y + 2yy'
$$
\n(3.5)

define um produto interno. Com relação a esse produto interno, mostre que os vetores  $u = (1, 1)$ e  $v = (1, -1)$  são ortogonais.

- 2. A operação  $\langle (x, y), (x', y') \rangle = |x' x| + |y' y|$  define um produto interno no  $\mathbb{R}^2$ ? Por quê?
- 3. Em um espaço vetorial  $V$  com produto interno, mostre as seguintes identidades:

$$
||u + v||2 + ||u - v||2 = 2 (||u||2 + ||v||2).
$$
 (do Paralelogramo)  

$$
||u + v||2 - ||u - v||2 = 4\langle u, v \rangle.
$$
 (de Polarização)

Se u e v são unitários e  $\langle u, v \rangle = \pm 1$ , é correto afirmar que  $u = \pm v$ ? Se não, apresente um contra-exemplo.

OBSERVAÇÃO Ao fazer referência à identidade do paralelogramo, a norma considerada é induzida por um produto interno, isto é,

$$
||u|| = \sqrt{\langle u, u \rangle}.
$$

Aliás, a identidade do paralelogramo é o indicador que determina se uma dada norma provém ou não de um produto interno. O funcional $\|*\|_1$  definido em  $\mathbb{R}^2$  por:

$$
||(x,y)||_1 = \max\{|x|, |y|\},\,
$$

satizfaz às propriedades  $(N1)$ ,  $(N2)$  e  $(N4)$  que definem norma e, contudo, não satisfaz à identidade do parelelogramo. De fato, se considerarmos  $u = (1,0)$  e  $v = (-1,0)$ , teremos:

$$
||u + v||_1^2 + ||u - v||_1^2 = ||(0,0)||_1^2 + ||(2,0)||_1^2 = 2
$$

e, por outro lado,

$$
2\left(\|u\|_{1}^{2} + \|v\|_{1}^{2}\right) = 2\left(\|(1,0)\|_{1}^{2} + \|(-1,0)\|_{1}^{2}\right) = 2\left(1+1\right) = 4.
$$

Considerando que a identidade do paralelogramo não foi atendida, concluímos que a norma  $\|\ast\|_1$ não é induzida por um produto interno.

- 4. Em um espaço vetorial  $V$  com produto interno, considere dois vetores  $u \in v$  unitários e ortogonais. Mostre que  $||u - v|| = \sqrt{2}$ .
- 5. No espaço  $V = \mathcal{M}_{2\times 2}$  das matrizes reais  $2 \times 2$ , defina a operação

<span id="page-4-0"></span>
$$
\langle A, B \rangle = a_{11}b_{11} + 2a_{12}b_{12} + 3a_{21}b_{21} + a_{22}b_{22}, \tag{3.6}
$$

sendo  $A = [a_{ij}]$  e  $B = [b_{ij}]$ .

- (a) Verifique que a operação  $(3.6)$  define um produto interno em V.
- (b) Calcule as normas e o ângulo entre os vetores

$$
A = \left(\begin{array}{cc} 1 & -1 \\ 0 & 1 \end{array}\right) \quad \text{e} \quad B = \left(\begin{array}{cc} 2 & 1 \\ -1 & 1 \end{array}\right).
$$

(c) Encontre o valor de  $x$  que torna ortogonais os vetores

$$
X = \left(\begin{array}{cc} 1 & -1 \\ 2 & 1 \end{array}\right) \quad \text{e} \quad Y = \left(\begin{array}{cc} 1 & -1 \\ 2 & x \end{array}\right).
$$

- 6. Seja V um espaço vetorial com produto interno e considere dois vetores  $u \in v$  em V. Mostre que a função real  $f(x) = ||u + xv||^2$  atinge um valor mínimo.
- 7. No espaço  $\mathbb{R}^3$  considere a norma induzida pelo produto interno

<span id="page-5-1"></span>
$$
\langle u, v \rangle = 2xx' + yy' + 4zz',\tag{3.7}
$$

sendo  $u = (x, y, z)$ ,  $v = (x', y', z')$ . Calcular o trabalho realizado pelo campo de forças (constante)  $\mathbf{F} = (1, 2, 6)$ , para transportar uma partícula do ponto  $A(1, 1, 2)$  ao ponto  $B(2, 3, -1)$ , em linha reta. Recorde-se que o trabalho é o *produto* da força pelo deslocamento.

- 8. Dados dois vetores não nulos  $v_1 \text{ e } v_2$ , qual valor deve-se atribuir à constante  $\lambda$  para que os vetores  $v_1$  e  $v'_2 = v_2 - \lambda v_1$  sejam ortogonais?
- 9. Sejam  $v_1, v_2$  e  $v_3$  vetores não nulos e suponha que  $v_1$  e  $v_2$  sejam ortogonais. Quais valores devem assumir as constantes  $\lambda$  e  $\mu$ , para que o vetor  $v'_3 = v_3 - \lambda v_2 - \mu v_1$  seja ortogonal a  $v_1$  e  $v_2$ , simultaneamente?
- 10. Se $x,~y$ e $z$ são números reais positivos, use a desigualdade de Cauchy-Schwarz em $\mathbb{R}^3$ e mostre que

$$
(x + y + z) \left(\frac{1}{x} + \frac{1}{y} + \frac{1}{z}\right) \ge 9.
$$

11. Se  $u \in v$  são ortogonais, mostre que

$$
||u + v||2 = ||u||2 + ||v||2.
$$
 (Teorema de Pitágoras)

Faça uma ilustração geométrica com vetores no plano  $\mathbb{R}^2$ .

12. No espaço  $\mathcal{M}_{2\times 2}$  considere a seguinte operação:

<span id="page-5-0"></span>
$$
\langle A, B \rangle = \text{tr}\left(B^t \cdot A\right). \tag{3.8}
$$

- (a) Mostre que a operação assim define um produto interno em  $\mathcal{M}_{2\times 2}$ .
- (b) Em relação ao produto interno (3.8), encontre um vetor  $Y \neq 0$ , ortogonal ao vetor

$$
X = \left(\begin{array}{cc} 1 & -2 \\ 0 & 1 \end{array}\right).
$$

### Ortogonalização  $3.2$

Por que as bases ortogonais são importantes e como ortogonalizar uma dada base? As coordenadas de um vetor numa base ortogonal são relativamente simples de calcular e isso já justifica a importância das bases ortogonais. Se  $\beta = \{v_1, v_2, \dots, v_n\}$  é uma base ortogonal de  $V$  e  $u$  é um vetor qualquer, então

<span id="page-6-0"></span>
$$
u = x_1 \cdot v_1 + x_2 \cdot v_2 + \ldots + x_n \cdot v_n \tag{3.9}
$$

e para calcular a coordenada  $x_j$  fazemos o produto interno dos dois lados de  $(3.9)$  pelo vetor  $v_j$ , usamos a ortogonalidade e encontramos

<span id="page-6-1"></span>
$$
\langle u, v_j \rangle = x_j \langle v_j, v_j \rangle = x_j ||v_j||^2 \Rightarrow x_j = \frac{\langle u, v_j \rangle}{||v_j||^2}, \quad j = 1, 2, 3, \dots, n. \tag{3.10}
$$

O escalar  $\frac{\langle u, v_j \rangle}{\|v_j\|^2}$  que figura em (3.10) é o **COEFICIENTE DE FOURIER** de *u* com respeito ao vetor  $v_j$ .

Em relação ao produto interno usual, a base **EXEMPLO** 

$$
\beta = \{ (1, 1, 0), (-1, 1, 0), (0, 0, 2) \}
$$

é uma base ortogonal, tendo em vista que

$$
\langle (1,1,0), (-1,1,0) \rangle = -1 + 1 + 0 = 0
$$

$$
\langle (1,1,0), (0,0,2) \rangle = 0 + 0 + 0 = 0
$$

$$
\langle (-1,1,0), (0,0,2) \rangle = 0 + 0 + 0 = 0.
$$

Os coeficientes de Fourier do vetor  $u = (3, -1, 2)$  em relação à base  $\beta$  são

$$
x_1 = \frac{\langle (3, -1, 2), (1, 1, 0) \rangle}{\|(1, 1, 0)\|^2} = \frac{2}{2} = 1
$$
  
\n
$$
x_2 = \frac{\langle (3, -1, 2), (-1, 1, 0) \rangle}{\|(-1, 1, 0)\|^2} = \frac{-4}{2} = -2 \implies [u]_{\beta} = \begin{bmatrix} 1 \\ -2 \\ 1 \end{bmatrix}
$$
  
\n
$$
x_3 = \frac{\langle (3, -1, 2), (0, 0, 2) \rangle}{\|(0, 0, 2)\|^2} = \frac{4}{4} = 1
$$

O processo que apresentamos aqui para ortogonalizar uma base  $\beta = \{v_1, v_2, \dots, v_n\}$  do espaço vetorial  $V$  é devido a Gram-Schmidt e se inicia fixando uma das direções, digamos  $v'_1 = v_1$ , e construindo vetores  $v'_2, v'_3 \ldots v'_n$  de modo que  $\beta' = \{v'_1, v'_2, \ldots, v'_n\}$  seja uma base ortogonal. (veja os exercícios 3.1G e 3.1H) O vetor  $v'_k$  da base  $\beta'$  vem dado por

$$
v'_{k} = v_{k} - \frac{\langle v_{k}, v'_{k-1} \rangle}{\left\|v'_{k-1}\right\|^{2}} \cdot v'_{k-1} - \frac{\langle v_{k}, v'_{k-2} \rangle}{\left\|v'_{k-2}\right\|^{2}} \cdot v'_{k-2} - \dots - \frac{\langle v_{k}, v'_{2} \rangle}{\left\|v'_{2}\right\|^{2}} \cdot v'_{2} - \frac{\langle v_{k}, v'_{1} \rangle}{\left\|v'_{1}\right\|^{2}} \cdot v'_{1}, \quad k = 2, 3, \dots, n.
$$

De forma explícita, temos

$$
v'_1 = v_1
$$
  
\n
$$
v'_2 = v_2 - \frac{\langle v_2, v'_1 \rangle}{\|v'_1\|^2} \cdot v'_1
$$
  
\n
$$
v'_3 = v_3 - \frac{\langle v_3, v'_2 \rangle}{\|v'_2\|^2} \cdot v'_2 - \frac{\langle v_3, v'_1 \rangle}{\|v'_1\|^2} \cdot v'_1
$$
  
\n
$$
\vdots
$$
  
\n
$$
v'_n = v_n - \frac{\langle v_n, v'_{n-1} \rangle}{\|v'_{n-1}\|^2} \cdot v'_{k-1} - \frac{\langle v_n, v'_{n-2} \rangle}{\|v'_{n-2}\|^2} \cdot v'_{n-2} - \dots - \frac{\langle v_n, v'_2 \rangle}{\|v'_2\|^2} \cdot v'_2 - \frac{\langle v_n, v'_1 \rangle}{\|v'_1\|^2} \cdot v'_1
$$

No espaço  $\mathbb{P}_1$  dos polinômios de grau  $\leq 1$ , considere o produto interno **EXEMPLO** 

$$
\langle p, q \rangle = \int_0^2 p(x) q(x) dx.
$$

A partir da base  $\beta=\{1,x\}$ vamos encontrar uma base ortonormal de  $\mathbb{P}_1.$ 

## $\bullet$  PASSO 1: ORTOGONALIZANDO, VIA GRAM-SCHMIDT, A BASE  $\beta$ .

Sejam  $v_1 = 1, v_2 = x$  e consideremos

$$
v'_1 = v_1 = 1 e
$$
  

$$
v'_2 = v_2 - \frac{\langle v_2, v'_1 \rangle}{\|v'_1\|^2} \cdot v'_1 = x - \frac{\int_0^2 x dx}{\int_0^2 1^2 dx} = x - 1.
$$

A base  $\beta' = \{1, x - 1\}$  assim obtida é ortogonal.

• PASSO 2: ORTONORMALIZANDO A BASE  $\beta'$ .

Temos

$$
||1||2 = \langle 1, 1 \rangle = \int_0^2 dx = 2 \Rightarrow ||1|| = \sqrt{2}
$$
  

$$
||x - 1||2 = \langle x - 1, x - 1 \rangle = \int_0^2 (x - 1)^2 dx = 2/3 \Rightarrow ||x - 1|| = \sqrt{2/3}.
$$

A base  $\beta'' = \left\{ \frac{1}{\sqrt{2}}, \frac{\sqrt{3}}{\sqrt{2}} (x - 1) \right\}$  é ortonormal.

# ESCREVENDO PARA APRENDER

 $\big\|$ 

1. Use o processo de ortogonalização para construir uma base ortonormal do $\mathbb{R}^2,$ a partir da base  $\beta = \{(1,2), (2,1)\}\.$ 

- 2. Repita o exercício precedente considerando a base  $\beta = \{(1,1,0), (1,0,1), (0,2,0)\}\$ do  $\mathbb{R}^3$ .
- 3. Ortonormalize a base  $\beta = \{(1,-1),(1,1)\}$  do  $\mathbb{R}^2$ , em relação ao produto interno (3.5).
- 4. Considere o produto interno usual do  $\mathbb{R}^3$  e encontre uma base ortonormal para o subespaço

$$
W = \{(x, y, z) : x - y + z = 0\}.
$$

5. No espaço  $\mathbb{P}_2$  dos polinômios de grau  $\leq 2$ , considere o produto interno

$$
\langle p, q \rangle = \int_{-1}^{1} p(x) q(x) dx.
$$

Encontre uma base ortonormal para o subespaço de  $\mathbb{P}_2$  gerado pelos vetores  $v_1 = 1$  e  $v_2 = 1 - x$ .

6. No espaço  $\mathcal{M}_{2\times 2}$ , considere o produto interno  $\langle A, B \rangle = \text{tr}(B^t \cdot A)$  e ortonormalize a base

$$
\beta = \left\{ \begin{bmatrix} 1 & 0 \\ 0 & 1 \end{bmatrix}, \begin{bmatrix} 1 & 1 \\ 0 & 0 \end{bmatrix}, \begin{bmatrix} 1 & 0 \\ 1 & 1 \end{bmatrix}, \begin{bmatrix} 1 & 1 \\ 1 & 1 \end{bmatrix} \right\}.
$$

7. No espaço das funções contínuas em  $[-\pi, \pi]$  considere o produto interno usual:

$$
\langle f, g \rangle = \int_{-\pi}^{\pi} f(x) g(x) dx
$$

e deixe f ser a função dada por  $f(x) = \text{sen } kx$ , onde k é um inteiro positivo.

- (a) Calcule  $||f||$ .
- (b) Como se calcula coeficiente de Fourier de uma função contínua  $g: [-\pi, \pi] \to \mathbb{R}$ , com respeito à função  $f$  ? O que representa este coeficiente?
- 8. Considere o espaço das funções contínuas em  $[0,2\pi]$ , equipado do produto interno usual:

$$
\langle f, g \rangle = \int_0^{2\pi} f(x) g(x) dx
$$

Se  $g_n(x) = \cos nx$  e  $h_m(x) = \sin mx$ , sendo m e n inteiros, com  $n \geq 0$  e  $m \geq 1$ , mostre que:

- (a)  $||g_0|| = \sqrt{2\pi}$  e  $||g_n|| = ||h_n|| = \sqrt{\pi}, \forall n \ge 1.$
- (b)  $g_n \perp h_m$ ,  $\forall m, n$ .
- (c)  $q_n \perp q_m$ , se  $m \neq n$ .

No cálculo das integrais use as relações

$$
\text{sen } A \cos B = \frac{1}{2} [\text{sen } (A + B) + \text{sen } (A - B)]
$$
  

$$
\cos A \cos B = \frac{1}{2} [\cos (A + B) + \cos (A - B)].
$$

- 9. Com a notação do exercício precedente, calcule a norma e os coeficientes de Fourier da função  $f(x) = x$ , com respeito às funções  $g_n$  e  $h_m$ .
- 10. Seja  $V$  o espaço das funções contínuas em [0, 1], equipado do produto interno:

$$
\langle f, g \rangle = \int_0^1 f(x) g(x) dx
$$

- (a) Encontre uma base ortonormal do subespaço gerado pelas funções  $f(x) = x e g(x) = x^2$ .
- (b) Repita o ítem (a) com o subespaço  $W = [1, x, x^2]$ .

#### 3.3 **Complementar Ortogonal**

No que se segue V é um espaço vetorial real e  $\langle *,*\rangle$  um produto interno em V. Dado um subconjunto  $S$  de  $V,$ o ${\bf COMPLEMENTAR}$  ORTOGONAL de  $S,$  representado por  $S^\perp$  (lê-se "S perp"), é o subconjunto de  $V$  constituído pelos vetores ortogonais a  $S$ , isto é:

$$
S^{\perp} = \{ v \in V : \langle u, v \rangle = 0, \quad \forall \ u \in S \}.
$$

## ESCREVENDO PARA APRENDER

- 1. Mostre que  $S^{\perp}$  é um subespaço vetorial de V, mesmo que S não o seja.
- 2. Identifique os subespaços  $\mathbf{0}^{\perp}$  e  $V^{\perp}$ . Se W é um subespaço de V, quem é  $W^{\perp\perp}$  ?
- <span id="page-9-0"></span>3. DECOMPOSIÇÃO EM SOMA DIRETA Se  $W$  é um subespaço vetorial de  $V$ , mostre que

$$
V = W \oplus W^\perp.
$$

Deduza, em particular, que dim  $V = \dim W + \dim W^{\perp}$ .

4. Em cada caso, encontre uma base do subespaco  $W^{\perp}$ .

- (a)  $W = \{(x, y) \in \mathbb{R}^2 : x = y\}$  (b)  $W = \{(x, y, z) \in \mathbb{R}^3 : x = y\}.$
- 5. Em  $\mathbb{R}^3$ , com o produto interno usual, considere o operador linear  $T(x, y, z) = (z, x y, -z)$ .
	- (a) Encontre uma base ortonormal do subespaço  $\mathcal{N}(T)^{\perp}$ .
	- (b) Repita o ítem (a), considerando o produto interno  $(3.7)$ .
- 6. Em  $\mathbb{R}^3$ , com o produto interno usual, seja W o subespaço gerado pelos vetores

$$
v_1 = (1, 1, 0), v_2 = (0, 1, 1), e_3 = (1, 0, -1).
$$

- (a) Encontre o complementar ortogonal  $W^{\perp}$ .
- (b) Qual o operador T do  $\mathbb{R}^3$ , que satisfaz a Im $(T) = W^{\perp} e \mathcal{N}(T) = W$ ?
- 7. Seja W o subespaço  $\mathbb{R}^3$  gerado pelo conjunto  $S = \{(1,0,1), (1,1,0), (2,1,1)\}.$ 
	- (a) Há diferença entre  $S^{\perp}$  e  $W^{\perp}$ ?
	- (b) Encontre uma base ortogonal de  $W^{\perp}$ .
- 8. Seja W o subespaço do  $\mathbb{R}^3$ , gerado pelos vetores  $(1,0,1)$  e  $(1,1,0)$ . Determine uma base de  $W^{\perp}$ , considerando o produto escalar

$$
\langle (x, y, z), (x', y', z') \rangle = 2xx' + yy' + zz'.
$$

9. Mostre que o espaço-solução do sistema

$$
2x + y - z = 0
$$

$$
y + z = 0
$$

coincide com o complementar ortogonal em  $\mathbb{R}^3$  do subespaço gerado pelos vetores  $v_1 = (2, 1, -1)$ e  $v_2 = (0, 1, 1)$ . Encontre uma base ortonormal do espaço-solução.

10. Repita o exercício precedente com os sistemas:

(a) 
$$
\begin{vmatrix} 3x - 2y + z + t = 0 \\ x + y + 2t = 0 \end{vmatrix}
$$
 (b) 
$$
\begin{vmatrix} x + y + z = 0 \\ x - y = 0 \\ y + z = 0. \end{vmatrix}
$$
 (a)

11. Seja W o subespaço do  $\mathbb{R}^5$  gerado pelos vetores

$$
v_1 = (1, 2, 3, -1, 2)
$$
 e  $v_2 = (2, 4, 7, 2, -1)$ .

Encontre uma base do subespaço  $W^{\perp}$ , considerando em  $\mathbb{R}^5$  o produto interno usual.

12. PROJECÃO ORTOGONAL Seja  $\beta = \{v_1, v_2, \ldots, v_k\}$  uma base ortogonal de um subespaço W de V e deixe-nos representar por  $\text{Proj}_W(v)$  o vetor

$$
\operatorname{Proj}_{W}(v) = \frac{\langle v, v_1 \rangle}{\|v_1\|^2} \cdot v_1 + \frac{\langle v, v_2 \rangle}{\|v_2\|^2} \cdot v_2 + \dots + \frac{\langle v, v_k \rangle}{\|v_k\|^2} \cdot v_k
$$

Conforme vimos no Exercício 3,  $V = W \oplus W^{\perp}$  e dado um vetor v de V, temos que  $v - \text{Proj}_W(v)$ jaz no complementar ortogonal  $W^{\perp}$  e, assim,

<span id="page-11-0"></span>
$$
v = \underbrace{\text{Proj}_{W}(v)}_{\in W} + \underbrace{(v - \text{Proj}_{W}(v))}_{\in W^{\perp}}.
$$
\n(3.11)

A relação (3.11) sugere olhar o vetor  $\text{Proj}_W(v)$  como a projeção ortogonal do vetor v no subespaço  $W$ . Em resumo, temos

$$
\operatorname{Proj}_{W}(v) = \frac{\langle v, v_1 \rangle}{\|v_1\|^2} \cdot v_1 + \frac{\langle v, v_2 \rangle}{\|v_2\|^2} \cdot v_2 + \dots + \frac{\langle v, v_k \rangle}{\|v_k\|^2} \cdot v_k.
$$

Veja na introdução a projeção ortogonal de um vetor (geométrico) sobre outro para deduzir a generalização acima. Encontre a projeção ortogonal do vetor  $v = (1, 0, 0, 1, -2)$  no subespaço W do exercício precedente. (primeiro ortogonalize a base de  $W$ )

### Revisando o Conteúdo  $3.4$

1. Em um espaço vetorial  $V$  com produto interno, considere dois vetores  $u \in v$ , unitários e ortogonais. Mostre que

$$
(xu + yv) \perp (zu + tv) \Leftrightarrow xz + yt = 0.
$$

2. Em um espaço vetorial  $V$  com produto interno, considere um vetor unitário  $u$  e seja  $S$  o subconjunto de V constituídos pelos vetores unitários de V. Defina a função  $\varphi : S \to \mathbb{R}$  por  $\varphi(v) = ||u - v||.$ 

- (a) Mostre que  $\varphi$  tem valor máximo 2 e valor mínimo 0. Em que vetores  $\varphi$  atinge esses valores extremos?
- (b) Mostre que  $\varphi(v) = \sqrt{2}$  se, e somente se,  $v \perp u$ .
- 3. Dada uma matriz real  $A$ , de ordem  $2 \times 2$ , mostre que a matriz  $A<sup>t</sup>A$  é diagonal se, e somente se, as colunas de  $A$  são vetores ortogonais, em relação ao produto interno usual do  $\mathbb{R}^2$ .
- 4. Em um espaço vetorial V, considere dois produtos internos  $\langle \bullet, \bullet \rangle_1$  e  $\langle \bullet, \bullet \rangle_2$  e defina:

$$
\langle \bullet, \bullet \rangle_3 = \langle \bullet, \bullet \rangle_1 + \langle \bullet, \bullet \rangle_2
$$

$$
\langle \bullet, \bullet \rangle_4 = \lambda \cdot \langle \bullet, \bullet \rangle_1, \quad \lambda > 0
$$

Mostre que  $\langle \bullet, \bullet \rangle_3$  e  $\langle \bullet, \bullet \rangle_4$  definem produtos internos em V.

- 5. No espaço vetorial  $\mathbb{R}^2$  construa dois produtos internos  $\langle \bullet, \bullet \rangle_1$  e  $\langle \bullet, \bullet \rangle_2$ , tais que a diferença  $\langle\bullet\ ,\bullet\rangle_\ast=\langle\bullet\ ,\bullet\rangle_1-\langle\bullet\ ,\bullet\rangle_2$ não é um produto interno.
- 6. A desigualdade de Cauchy-Schwarz estabelece que

<span id="page-12-0"></span>
$$
|\langle u, v \rangle| \le ||u|| \, ||v||. \tag{3.12}
$$

Mostre que a igualdade em  $(3.12)$  ocorre se, e somente se, os vetores  $u \in v$  são LD.

7. A desigualdade triangular estabelece que

<span id="page-12-1"></span>
$$
||u + v|| \le ||u|| + ||v||. \tag{3.13}
$$

Mostre que ocorre a igualdade em  $(3.13)$  se, e somente se,  $u \in v$  são LD.

8. Dado um operador linear  $T : \mathbb{R}^2 \to \mathbb{R}^2$ , tal que  $\langle T(u), u \rangle = 0$ ,  $\forall u$ , mostre que

$$
\langle T(u), v \rangle = -\langle u, T(v) \rangle, \quad \forall \ u, v \in \mathbb{R}^2.
$$

9. Seja  $A = [a_{ij}]$  uma matriz  $2 \times 2$  e defina  $T : \mathbb{R}^2 \to \mathbb{R}^2$  por  $T(u) = A[u]$ . Em relação ao produto interno usual do  $\mathbb{R}^2$ , mostre que

$$
\langle T(1,0), (0,1) \rangle = a_{21} \quad e \quad \langle T(0,1), (1,0) \rangle = a_{12}.
$$

- 10. Com a notação do exercício precedente e admitindo que  $\langle T(u), u \rangle = 0, \quad \forall u \in \mathbb{R}^2$ , mostre que a matriz  $A$  é antissimétrica.
- 11. Se  $\langle \bullet, \bullet \rangle$  é um produto interno no espaço vetorial R, mostre que existe um escalar  $\lambda$ , tal que  $\langle x, y \rangle = \lambda (x \cdot y)$ . Em outras palavras, a menos de uma constante multiplicativa, um produto interno em R coincide com o produto usual de números reais.
- 12. No espaço  $\mathbb{P}_2$ , dos polinômios de grau  $\leq 2$ , com produto interno

$$
\langle p, q \rangle = \int_0^1 p(x) q(x) dx,
$$

encontre um polinômio  $p^*(x)$  ortogonal a  $p(x) = x^2 - 1$ .

## RESPOSTAS & SUGESTÕES

# 3.1 INTRODUÇÃO

1. Comprove uma a uma as propriedades de produto interno. Sendo  $u = (1, 1)$  e  $v = (1, -1)$ , temos

$$
\langle u, v \rangle = 2 \times 1 \times 1 + 1 \times (-1) + 1 \times 1 + 2 \times (-1) = 0.
$$

2. Não. Se  $u = (1,0)$  e  $v = (0,0)$ , um cálculo direto nos dá

$$
\langle u, v \rangle = |0 - 1| + |0 - 0| = 1.
$$

(se fosse um produto interno, deveríamos ter  $\langle u, \mathbf{0} \rangle = 0$ ).

- 3. Use as relações  $||u \pm v||^2 = ||u||^2 \pm 2\langle u, v \rangle + ||v||^2$  para chegar aos resultados.
- 4. Sendo  $u$  e  $v$  unitários e ortogonais, temos  $||u|| = ||v|| = 1$  e  $\langle u, v \rangle = 0$ . Assim,

$$
||u - v||2 = ||u||2 - 2\langle u, v \rangle + ||v||2 = 2.
$$

- 5. (a) Comprove as condições que definem o produto interno.
	- $(b)$  Temos

$$
||A|| = \sqrt{1+2+1} = 2
$$
 e  $||B|| = \sqrt{4+2+3+1} = \sqrt{10}$ .

Além disso,  $\langle A, B \rangle = 1$  e representando por  $\theta$  o ângulo entre A e B, temos

$$
\cos \theta = \frac{\langle A, B \rangle}{\|A\| \|B\|} = \frac{1}{2\sqrt{10}} \Rightarrow \theta = \arccos\left(\frac{1}{2\sqrt{10}}\right).
$$

#### 108 **ÁLGEBRA LINEAR**

- (c) Os vetores (matrizes) X e Y serão ortogonais quando  $\langle X, Y \rangle = 0$ . Um cálculo direto nos dá  $x = -15.$
- 6. A função  $f(x)$  é o trinômio do segundo grau

$$
f(x) = ||v||^2 x^2 + 2\langle u, v \rangle x + ||u||^2,
$$

com discriminante $\Delta = 4\langle u,v\rangle^2 - 4\left\|u\right\|^2\left\|v\right\|^2 \leq 0$ . e seu valor mínimo é  $-\Delta/4\left\|v\right\|^2$ , que é a ordenada do vértice.

7. O desocamento é  $AB = (1, 2, -3)$  e o trabalho é igual a:

$$
\tau = \langle \mathbf{F}, \mathbf{AB} \rangle = \langle (1, 2, 6), (1, 2, -3) \rangle = 2 \times 1 + 2 \times 2 + 4 \times 6 \times (-3) = -66.
$$

8. O vetor $v_2' = v_2 - \lambda v_1$ será ortogonal a  $v_1$ , quando $\langle v_2', v_1 \rangle = 0$ e daí resulta

$$
0 = \langle v_2', v_1 \rangle = \langle v_2 - \lambda v_1, v_1 \rangle = \langle v_2, v_1 \rangle - \lambda \langle v_1, v_1 \rangle \Rightarrow \lambda = \frac{\langle v_2, v_1 \rangle}{\|v_1\|^2}.
$$

9. O vetor  $v'_3 = v_3 - \lambda v_2 - \mu v_1$  será ortogonal a  $v_1$  e  $v_2$ , quando o par  $(\lambda, \mu)$  for solução do sistema

$$
\langle v_1, v_3 - \lambda v_2 - \mu v_1 \rangle = 0
$$

$$
\langle v_2, v_3 - \lambda v_2 - \mu v_1 \rangle = 0
$$

e considerando que  $\langle v_2, v_1 \rangle = 0$ , obtemos

$$
\langle v_3, v_1 \rangle - \mu ||v_1||^2 = 0
$$
  

$$
\langle v_3, v_2 \rangle - \lambda ||v_2||^2 = 0 \Rightarrow \lambda = \frac{\langle v_3, v_2 \rangle}{||v_2||^2} \quad e \quad \mu = \frac{\langle v_3, v_1 \rangle}{||v_1||^2}
$$

- 10. Considere os vetores  $u = (\sqrt{x}, \sqrt{y}, \sqrt{z})$  e  $v = (\sqrt{1/x}, \sqrt{1/y}, \sqrt{1/z})$  e use a desigualdade de Cauchy-Schwarz.
- 11. Temos que  $||u + v||^2 = \langle u + v, u + v \rangle$  e expandindo o produto interno, encontramos

$$
||u + v||2 = \langle u + v, u + v \rangle = ||u||2 + 2\langle u, v \rangle + ||v||2 = ||u||2 + ||v||2.
$$

# 3.2 ORTOGONALIZAÇÃO

**3.2A** Primeiro ortogonalize a base, substituindo o vetor  $v_2 = (2, 1)$  pelo vetor

$$
v_2' = v_2 - \frac{\langle v_2, v_1 \rangle}{\|v_1\|^2} v_1 = (2, 1) - \frac{\langle (2, 1), (1, 2) \rangle}{\|(1, 2)\|^2} (1, 2) = (2, 1) - \frac{4}{5} (1, 2) = \left(\frac{6}{5}, -\frac{3}{5}\right)
$$

Para concluir, normalize a base  $\{v_1, v_2'\}$  e encontre a base ortonormal

$$
\beta = \left\{ \left( \frac{1}{\sqrt{5}}, \frac{2}{\sqrt{5}} \right), \left( \frac{2}{\sqrt{5}}, -\frac{1}{\sqrt{5}} \right) \right\}.
$$

**3.2B**  $\beta^{\perp} = \{(1,1,0), (\frac{1}{2}, -\frac{1}{2}, 1), (-\frac{2}{3}, \frac{2}{3}, \frac{2}{3})\}$ .

**3.2C** Com relação ao produto interno  $(3.5)$  a base  $\beta$  é ortogonal e resta-nos normalizá-la. (normalizar uma base é tornar seus componentes unitários). Temos:

$$
||(1,-1)|| = \sqrt{\langle (1,-1), (1,-1) \rangle} = \sqrt{2}
$$
 e  $||(1,1)|| = \sqrt{\langle (1,1), (1,1) \rangle} = \sqrt{6}.$ 

A base ortonormal correspondente é, portanto

$$
\beta^{\perp} = \left\{ \left( \frac{1}{\sqrt{2}}, \frac{-1}{\sqrt{2}} \right), \left( \frac{1}{\sqrt{6}}, \frac{1}{\sqrt{6}} \right) \right\}.
$$

Considere, por exemplo, a base  $\beta = \{(1,0,-1), (0,1,1)\}$  de W e ortonormalize essa base, via  $3.2<sub>D</sub>$ Gram-Schmidt.

**3.2E** Os vetores  $v_1 = 1$  e  $v_2 = 1 - x$  são LI e formam uma base do subespaço. Temos

$$
||v_1||^2 = ||1||^2 = \int_{-1}^1 dx = 2
$$
  
\n
$$
||v_2||^2 = ||1 - x||^2 = \int_{-1}^1 (1 - x)^2 dx = \int_{-1}^1 (1 - 2x + x^2) dx = 8/3
$$
  
\n
$$
\langle v_1, v_2 \rangle = \int_{-1}^1 (1 - x) dx = 2.
$$

Para ortogonalizar a base, consideramos  $v_1'=v_1$  e

$$
v_2' = v_2 - \frac{\langle v_2, v_1' \rangle}{\|v_1'\|^2} v_1' = 1 - x - \frac{2}{2} = -x.
$$

A base  $\beta=\{1,-x\}$  de  $\mathbb{P}_2$  é ortogonal e a base

$$
\beta' = \left\{ \frac{1}{2}, \frac{-3x}{2} \right\}
$$

 $\acute{\text{e}}$  ortonormal.

**3.2F** Dado que  $\langle A, B \rangle = \text{tr}(B^t \cdot A)$ , as regras que definem o Produto Interno são facilmente comprovadas usando propriedades do traço e da transposição de matrizes:

(a) 
$$
\langle A, A \rangle = \text{tr}(A^t \cdot A) = a_{11}^2 + a_{12}^2 + a_{21}^2 + a_{22}^2 \ge 0.
$$
 (aqui  $A = [a_{ij}]_{2 \times 2}$ )  
\n(b)  $\langle B, A \rangle = \text{tr}(A^t \cdot B) = \text{tr}[(B^t \cdot A)]^t = \text{tr}(B^t \cdot A) = \langle A, B \rangle.$   
\n(c)  $\langle A + B, C \rangle = \text{tr}(C^t \cdot (A + B)) = \text{tr}(C^t \cdot A) + \text{tr}(C^t \cdot B) = \langle A, C \rangle + \langle A, C \rangle.$ 

(d) 
$$
\langle x \cdot A, B \rangle = \text{tr}(B^t \cdot (xA)) = x \text{ tr}(B^t \cdot A) = x \langle A, B \rangle.
$$

Para os vetores básicos

$$
A = \begin{bmatrix} 1 & 0 \\ 0 & 1 \end{bmatrix}, \quad B = \begin{bmatrix} 1 & 1 \\ 0 & 0 \end{bmatrix}, \quad C = \begin{bmatrix} 1 & 0 \\ 1 & 1 \end{bmatrix} \quad \text{e} \quad D = \begin{bmatrix} 1 & 1 \\ 1 & 1 \end{bmatrix}
$$

temos:  $||A||^2 = 2$ ,  $||B||^2 = 2$ ,  $||C||^2 = 3$  e  $||D||^2 = 4$  e o processo de Gram-Schmidt nos ensina que a base ortogonal $\beta' = \{A',B',C',D'\}$  deve ser construída de tal forma que:

$$
A' = A
$$
  
\n
$$
B' = B - \left(\frac{\langle B, A'\rangle}{\|A'\|^2}\right) A'
$$
  
\n
$$
C' = C - \left(\frac{\langle C, B'\rangle}{\|B'\|^2}\right) B' - \left(\frac{\langle C, A'\rangle}{\|A'\|^2}\right) A'
$$
  
\n
$$
D' = D - \left(\frac{\langle D, C'\rangle}{\|C'\|^2}\right) B' - \left(\frac{\langle D, B'\rangle}{\|B'\|^2}\right) B' - \left(\frac{\langle D, A'\rangle}{\|A'\|^2}\right) A'
$$

Um cálculo direto nos conduz a:

$$
A' = \begin{bmatrix} 1 & 0 \\ 0 & 1 \end{bmatrix}, \quad B' = \begin{bmatrix} 1/2 & 1 \\ 0 & -1/2 \end{bmatrix} \quad C' = \begin{bmatrix} 0 & 0 \\ 1 & 0 \end{bmatrix} \quad \text{e} \quad D' = \begin{bmatrix} 0 & 1 \\ 0 & 0 \end{bmatrix}.
$$

**3.2G** (a)  $\sqrt{\pi}$  (b)  $\frac{1}{\pi} \int_{-\pi}^{\pi} g(x) \operatorname{sen} kx \, dx$ .

**3.2H** (a) Temos  $g_n(x) = \cos nx$  e, portanto, a função  $g_0$  é constante e igual a 1. Logo,

$$
||g_0||^2 = \int_0^{2\pi} g_0(x)^2 dx = \int_0^{2\pi} dx = 2\pi \Rightarrow ||g_0|| = \sqrt{2\pi}.
$$
  

$$
||g_n||^2 = \int_0^{2\pi} g_n(x)^2 dx = \int_0^{2\pi} \cos^2 x dx = \frac{1}{2} \int_0^{2\pi} (1 + \cos 2nx) dx = \pi, \quad \forall m.
$$
  

$$
||h_m||^2 = \int_0^{2\pi} h_m(x)^2 dx = \int_0^{2\pi} \sin^2 x dx = \frac{1}{2} \int_0^{2\pi} (1 - \cos 2nx) dx = \pi, \quad m \ge 1
$$

(b) Duas funções  $g \, e \, h$  são ortogonais quando  $\langle g, h \rangle = 0$ , isto é,  $\int_0^{2\pi} g(x) \, h(x) \, dx = 0$ . Se  $m \neq n$ , temos

$$
\langle g_n, h_m \rangle = \int_0^{2\pi} \cos nx \sec mx dx = \frac{1}{2} \int_0^{2\pi} [\sec (m+n) x + \sec (n-m) x] dx
$$
  
=  $\frac{1}{2} \int_0^{2\pi} \sec (m+n) x dx + \frac{1}{2} \int_0^{2\pi} \sec (n-m) x dx$   
=  $\frac{1}{2} \left[ \frac{-\cos (m+n) x}{m+n} \right]_0^{2\pi} + \frac{1}{2} \left[ \frac{-\cos (m-n) x}{m-n} \right]_0^{2\pi} = 0.$ 

No caso em que  $m = n$ , temos

$$
\langle g_n, h_n \rangle = \int_0^{2\pi} \cos nx \operatorname{sen} nxdx = \frac{1}{2n} \left[ \operatorname{sen}^2 nx \right]_0^{2\pi} = 0.
$$

(c) Sendo  $m \neq n$ , temos

$$
\langle g_n, g_m \rangle = \int_0^{2\pi} \cos nx \cos mx dx = \frac{1}{2} \int_0^{2\pi} \left[ \cos (m+n) x + \cos (n-m) x \right] dx
$$
  
=  $\frac{1}{2} \left[ \frac{\text{sen}(m+n) x}{m+n} \right]_0^{2\pi} + \frac{1}{2} \left[ \frac{\text{sen}(m-n) x}{m-n} \right]_0^{2\pi} = 0.$ 

3.2I Usando integração por partes, temos

$$
c_n = \frac{\langle f, g_n \rangle}{\|g_n\|^2} = \frac{1}{\pi} \left( \int_0^{2\pi} x \cos nx dx \right) = \frac{1}{n\pi} \left( [x \sin nx]_0^{2\pi} - \int_0^{2\pi} \sin nx dx \right) = 0
$$

Em relação a  $h_m$ , o coeficiente de Fourier de  $f$  é:

$$
d_m = \frac{\langle f, h_m \rangle}{\|h_m\|^2} = \frac{1}{\pi} \left( \int_0^{2\pi} x \operatorname{sen} m x dx \right) = \frac{1}{m\pi} \left( [-x \cos mx]_0^{2\pi} + \int_0^{2\pi} \cos mx dx \right)
$$
  
=  $-\frac{2\pi}{m\pi} = -\frac{2}{m}.$   
**3.2J** (a) { $\sqrt{80(x^2 - 3x/4)}, \sqrt{3x}$ } (b) { $\sqrt{80(x^2 - 3x/4)}, \sqrt{3x}, 10x^2 - 12x + 3$  }.

# 3.3 COMPLEMENTAR ORTOGONAL

**3.3A** Dados  $v_1$  e  $v_2$  em  $S^{\perp}$  e um escalar  $\lambda$ , devemos mostrar que  $\lambda v_1 + v_2 \in S^{\perp}$ . Temos  $\langle u, v_1 \rangle = 0$  e  $\langle u, v_2 \rangle = 0$ , para cada  $u \in S$  e, portanto,

$$
\langle u, \lambda v_1 + v_2 \rangle = \lambda \langle u, v_1 \rangle + \langle u, v_2 \rangle = 0 \Rightarrow \lambda v_1 + v_2 \in S^{\perp}.
$$

**3.3B**  $\{0\}^{\perp} = V$ ,  $V^{\perp} = \{0\}$  e  $W^{\perp \perp} = W$ .

Sejam $n = \dim V$ e $k = \dim W$ e consideremos uma base ortonormal $\beta = \{v_1, v_2, \ldots, v_k\}$  de  $W$ 3.3C e completemos essa base a uma base

$$
\beta' = \{v_1, v_2, \dots, v_k, v_{k+1}, v_{k+2}, \dots, v_n\}
$$

de V, a qual é suposta ortonormal (no processo de ortogonalização de Gram-Schmidt os vetores  $v_1, v_2, \ldots, v_k$  não mudam, porque já são ortonormais). Mostremos que

$$
W^{\perp} = [v_{k+1}, v_{k+2}, \ldots, v_n].
$$

Dado  $v \nvert W$ , temos

<span id="page-18-0"></span>
$$
v = x_1 \cdot v_1 + x_2 \cdot v_2 + \ldots + x_k \cdot v_k + x_{k+1} \cdot v_{k+1} + x_{k+2} \cdot v_{k+2} + \ldots + x_n \cdot v_n \tag{3.14}
$$

e fazendo o produto interno de ambos os lados de  $(3.14)$  com  $v_j$ , encontramos

$$
\langle v, v_j \rangle = x_j \langle v_j, v_j \rangle = x_j ||v_j||^2 = x_j, \quad j = 1, 2, 3, \dots n.
$$

Para concluir, observamos que

$$
v \in W^{\perp} \Leftrightarrow \langle v, v_j \rangle = 0, \quad j = 1, 2, 3, \dots k
$$
  

$$
\Leftrightarrow v = x_{k+1} \cdot v_{k+1} + x_{k+2} \cdot v_{k+2} + \dots + x_n \cdot v_n
$$
  

$$
\Leftrightarrow v \in [v_{k+1}, v_{k+2}, \dots, v_n].
$$

**3.3D** A construção de uma base de  $W^{\perp}$  baseia-se na resolução do exercício precedente. A partir de uma base de  $W$  fazemos o completamento a uma base ortogonal de  $V$ .

(a) Vemos que  $W = [(1, 1)]$  e considerando um vetor v ortogonal a  $(1, 1)$  chegamos ao resultado. Por exemplo, considerando  $v_2 = (1, -1)$ , vemos que  $W^{\perp} = [(1, -1)]$  é a reta  $y = -x$ .

(b) Neste caso,  $\beta = \{(1,1,0), (0,0,1)\}$  é uma base ortogonal de W e considerando  $v_3 = (1,-1,0)$ , obtemos a base ortogonal do  $\mathbb{R}^3$ :

$$
\beta' = \{ (1, 1, 0), (0, 0, 1), (1, -1, 0) \}.
$$

Assim,  $W^{\perp} = [(1, -1, 0)].$ 

**3.3E** Temos que  $\mathcal{N}(T) = [(1, 1, 0)]$  e um vetor  $v = (x, y, z)$  jaz em  $\mathcal{N}(T)^{\perp}$  se, e só se,

$$
\langle (x, y, z), (1, 1, 0) \rangle = 0.
$$

(a) Em relação ao produto interno usual, temos

$$
\langle (x, y, z), (1, 1, 0) \rangle = 0 \Leftrightarrow x + y = 0.
$$

Assim,  $\mathcal{N}(T)^{\perp} = \{(x, -x, z) : x, z \in \mathbb{R}\}$ e uma base ortogonal desse subespaço é  $\beta = \{(1, -1, 0), (0, 0, 1)\}.$ Normalizando  $\beta$  encontramos a base ortonormal

$$
\beta' = \left\{ (1/\sqrt{2}, -1/\sqrt{2}, 0), (0, 0, 1) \right\}.
$$

(b) Em relação ao produto interno  $(3.7)$ , temos

$$
\langle (x, y, z), (1, 1, 0) \rangle = 0 \Leftrightarrow 2x + y = 0
$$

e, neste caso, temos  $\mathcal{N}(T)^{\perp} = \{(x, -2x, z) : x, z \in \mathbb{R}\}$ . Uma base ortogonal de  $\mathcal{N}(T)^{\perp}$  é  $\beta = \{(1, -2, 0), (0, 0, 1)\}$ e normalizando-a, chegamos a

$$
\beta' = \left\{ (1/\sqrt{6}, -2/\sqrt{6}, 0), (0, 0, 1/2) \right\}.
$$

Escalonando a matriz geradora de  $W$ , encontramos  $3.3F$ 

$$
A = \begin{bmatrix} 1 & 1 & 0 \\ 0 & 1 & 1 \\ 1 & 0 & -1 \end{bmatrix} \rightarrow \begin{bmatrix} 1 & 0 & -1 \\ 0 & 1 & 1 \\ 0 & 0 & 0 \end{bmatrix}
$$

e, portanto,  $\beta = \{(1, 0, -1), (0, 1, 1)\}$  é uma base de W.

(a) Um vetor  $v = (x, y, z)$  pertence a  $W^{\perp}$  se, e somente se,

$$
\langle (x, y, z), (1, 0, -1) \rangle = 0 \quad e \quad \langle (x, y, z), (0, 1, 1) \rangle = 0.
$$

Assim,  $W^{\perp}$  é o espaço solução do sistema

$$
x - z = 0
$$

$$
y + z = 0
$$

com um grau de liberdade e variável livre z. Uma base de  $W^{\perp}$  é  $\beta' = \{(1, -1, 1)\}\.$ 

(b) Recorde-se que um operador linear estará determinado quando conhecemos sua ação nos vetores de uma base. Como desejamos que  $\mathcal{N}(T) = W$  e Im $(T) = W^{\perp}$ , consideramos

- <span id="page-19-0"></span> $T(1,0,-1) = (0,0,0)$ (vetor básico do núcleo)
- $T(0,1,1) = (0,0,0)$ (vetor básico do núcleo)

$$
T(1,-1,1) = (1,-1,1) \qquad \qquad \text{(vetor básico da imagem)}
$$

Escrevendo  $(x, y, z) = a(1, 0, -1) + b(0, 1, 1) + c(1, -1, 1)$ , encontramos  $c = \frac{1}{3}(x - y + z)$  e, portanto

$$
T(x, y, z) = cT(1, -1, 1) = \frac{1}{3}(x - y + z, -x + y - z, x - y + z).
$$

# $3.3<sub>G</sub>$

- (a) Os subespaços  $S^{\perp}$  e  $W^{\perp}$  coincidem.
- (b) O subespaço  $W^{\perp}$  é o espaço-solução do sistema linear homogêneo

$$
x + z = 0
$$

$$
x + y = 0
$$

$$
2x + y + z = 0
$$

o qual é gerado por  $(0, 1, -1)$ .

**3.3H** O complementar ortogonal  $W^{\perp}$  é o espaço-solução do sistema

$$
2x + z = 0
$$

$$
2x + y = 0
$$

isto é, o subespaço unidimensional, gerado por  $\left( 1,-2,-2\right) .$ 

**3.31** Considerando  $v_1 = (2, 1, -1)$  e  $v_2 = (0, 1, 1)$ , então

$$
u \in W^{\perp} \Leftrightarrow \begin{vmatrix} \langle u, v_1 \rangle = 0 \\ \langle u, v_2 \rangle = 0 \end{vmatrix} \Leftrightarrow \begin{vmatrix} 2x + y - z = 0 \\ y + z = 0 \end{vmatrix}
$$

Temos que  $W^\perp=[(1,-1,1)]$  e  $\beta=\left\{\frac{1}{\sqrt{3}}\,(1,-1,1)\right\}$  é uma base ortonormal de  $W^\perp.$ 

**3.3J** Como ilustração, faremos o ítem (a). Neste caso, o complementar ortogonal é o subespaço do  $\mathbb{R}^4$ , de dimensão 2, dado por

$$
W^{\perp} = \left[ (-1, 1, 5, 0), (-2, 0, 5, 1) \right],
$$

sendo  $W = [(3, -2, 1, 1), (1, 1, 0, 2)].$ 

**3.3K** A fim de que um vetor  $u = (x, y, z, s, t)$  esteja em  $W^{\perp}$  é necessário e suficiente que  $\langle u, v_1 \rangle = 0$  e  $\langle u, v_2 \rangle = 0$ . Assim,

$$
u \in W^{\perp} \Leftrightarrow \begin{vmatrix} \langle u, v_1 \rangle = 0 \\ \langle u, v_2 \rangle = 0 \end{vmatrix} \Leftrightarrow \begin{vmatrix} x + 2y + 3z - s + 2t = 0 \\ 2x + 4y + 7z + 2s - t = 0 \end{vmatrix}
$$
 (3.15)

Por escalonamento, vemos que o sistema  $(3.15)$  é equivalente a

<span id="page-21-0"></span>
$$
x + 2y + 3z - s + 2t = 0
$$
  

$$
z + 4s - 5t = 0
$$
 (3.16)

com grau de liberdade 3 e variáveis livres  $y,~s$ e $t.$  Para construir a base de  $W^\perp,$ atribuímos valores às variáveis livres e a partir de  $(3.16)$  calculamos  $x e z$ . Veja a tabela abaixo.

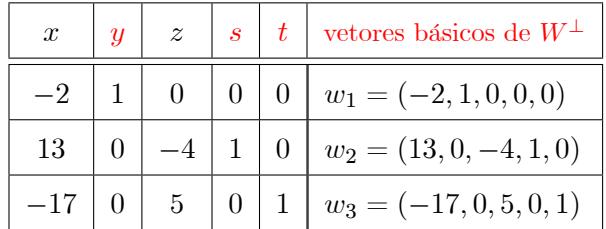

Logo,  $\beta = \{w_1, w_2, w_3\}$  é uma base de  $W^{\perp}$ .

# 3.4 EXERCÍCIOS ADICIONAIS

1. Se  $||u|| = ||v|| = 1$  e  $\langle u, v \rangle = 0$ , então

$$
\langle xu, +yv, zu + tv \rangle = 0
$$
  

$$
\Leftrightarrow (xz) \langle u, u \rangle + (xt) \langle u, v \rangle + (yz) \langle v, u \rangle + (yt) \langle v, v \rangle = 0
$$
  

$$
\Leftrightarrow xz + yt = 0.
$$

Dado  $u + v$  em  $W_1 \oplus W_2$ , então  $T(u, v) = u + v$  e, portanto,  $T$  é sobrejetora. Por outro lado, se  $(u, v) \in \text{ker}(T)$ , então  $u + v = 0$  em  $W_1 \oplus W_2$  e como  $W_1 \cap W_2 = \{0\}$ , segue que  $u = v = 0$ . Assim, ker $(T) = \{0\}$ e $T$ é injetora.

- 2. No conjunto  $S = \{v \in V : ||v|| = 1\}$ , temos  $\varphi(v) = ||u v||$ , onde u está fixado e  $||u|| = 1$ .
	- (a) Primeiro, observamos que  $\varphi(v) \geq 0$  e  $\varphi(v) = 0 \Leftrightarrow v = u$ . Isso mostra que o valor mínimo de  $\varphi(v)$  é zero e este valor mínimo será atingindo quando  $v = u$ . On the other hand,

$$
\varphi(v)^2 = ||u||^2 + ||v||^2 - 2\langle u, v \rangle = 2 - 2\langle u, v \rangle \le (\text{uasr Cauchy-Schwarz}) \le 2 + 2 ||u|| ||v|| \le 4.
$$

Logo, o valor máximo de  $\varphi(v)$  é 2 e este valor é atingido em  $v = -u$ .

#### 116 **ÁLGEBRA LINEAR**

 $(b)$  Temos

$$
\varphi(v)^{2} = 2 - 2\langle u, v \rangle \Leftrightarrow \varphi(v) = \sqrt{2 - 2\langle u, v \rangle}
$$

e  $\varphi(v) = \sqrt{2}$  se, e só se,  $\langle u, v \rangle = 0$ , isto é, se, e somente se,  $u \perp v$ .

3. Considere a matriz

$$
A = \begin{bmatrix} a & b \\ c & d \end{bmatrix}
$$
  
com vetores columns  $u = \begin{bmatrix} a \\ c \end{bmatrix} e v = \begin{bmatrix} b \\ d \end{bmatrix}$ . A matrix  

$$
A^t A = \begin{bmatrix} a & c \\ b & d \end{bmatrix} \begin{bmatrix} a & b \\ c & d \end{bmatrix} = \begin{bmatrix} a^2 + c^2 & ab + cd \\ ab + cd & b^2 + d^2 \end{bmatrix}
$$

será diagonal se, e só se,  $ab + cd = 0$ . Ora, a condição  $ab + cd = 0$  é equivalente a  $\langle u, v \rangle = 0$ .

- 4. Mostremos que $\langle\bullet\>,\bullet\rangle_3$  é um produto interno. Observe que:
	- (a)  $\langle u, u \rangle_3 = \langle u, u \rangle_1 + \langle u, u \rangle_2 \ge 0$ , porque  $\langle u, u \rangle_1 \ge 0$  e  $\langle u, u \rangle_2 \ge 0$ .
	- (b)  $\langle u+v,w\rangle_3 = \langle u+v,w\rangle_1 + \langle u+v,w\rangle_2 = \langle u,w\rangle_1 + \langle v,w\rangle_1 + \langle u,w\rangle_2 + \langle v,w\rangle_2 = \langle u,w\rangle_1 +$  $\langle v, w \rangle_2 + \langle u, w \rangle_1 + \langle v, w \rangle_2 = \langle u, w \rangle_3 + \langle v, w \rangle_3.$

(c) 
$$
\langle xu, v \rangle_3 = \langle xu, v \rangle_1 + \langle xu, v \rangle_2 = x \langle u, v \rangle_1 + x \langle u, v \rangle_2 = x [\langle u, v \rangle_1 + \langle u, v \rangle_2] = x \langle u, v \rangle_3
$$

(d)  $\langle u, v \rangle_3 = \langle u, v \rangle_1 + \langle u, v \rangle_2 = \langle v, u \rangle_1 + \langle v, u \rangle_2 = \langle v, u \rangle_3.$ 

Com relação à operação  $\langle u, v \rangle_4$ , temos:

\n- (a) 
$$
\langle u, u \rangle_4 = \lambda \cdot \langle u, u \rangle_1 \geq 0
$$
, porque  $\langle u, u \rangle_1 \geq 0$  e  $\lambda > 0$ .
\n- (b)  $\langle u + v, w \rangle_4 = \lambda \cdot \langle u + v, w \rangle_1 = \lambda \cdot [\langle u, w \rangle_1 + \langle v, w \rangle_1] = \lambda \cdot \langle u, w \rangle_1 + \lambda \cdot \langle v, w \rangle_1 = \langle u, w \rangle_4 + \langle v, w \rangle_4$ .
\n- (c)  $\langle xu, v \rangle_4 = \lambda \cdot \langle xu, v \rangle_1 = \lambda \cdot x \langle u, v \rangle_1 = x [\lambda \cdot \langle u, v \rangle_1] = x \langle u, v \rangle_4$ .
\n- (d)  $\langle u, v \rangle_4 = \lambda \cdot \langle u, v \rangle_1 = \lambda \cdot \langle v, u \rangle_1 = \langle v, u \rangle_4$ .
\n

5. Em  $\mathbb{R}^2$  considere os produtos internos:

$$
\langle (x,y), (x',y')\rangle_1 = xx' + yy' \quad e \quad \langle \bullet, \bullet \rangle_2 = \langle (x,y), (x',y')\rangle_2 = 2xx' + yy'.
$$

Se  $u = (1,0)$ , temos que

$$
\langle u, u \rangle_* = -2 < 0,
$$

contradizendo uma das condições que define o produto interno.

6. Se  $u = 0$  ou  $v = 0$  nada há a demonstrar. Suponhamos, então, que  $u \in v$  sejam não nulos. Um fato que nos parece óbvio é que dados  $u \in v$  unitários, então  $\langle u, v \rangle = \pm 1$  se, e só se,  $u = \pm v$ . Usando este fato, temos

$$
|\langle u, v \rangle| = ||u|| \, ||v|| \Leftrightarrow \langle u, v \rangle = \pm ||u|| \, ||v||
$$

e, portanto,

$$
\langle u, v \rangle = \pm ||u|| \, ||v|| \Leftrightarrow \langle \frac{u}{||u||}, \frac{v}{||v||} \rangle = \pm 1 \Leftrightarrow \left\| \frac{u}{||u||} \mp \frac{v}{||v||} \right\| = 0 \Rightarrow u = \pm \frac{||u||}{||v||} v.
$$

7. Observe que

$$
||u + v|| = ||u|| + ||v|| \Leftrightarrow ||u + v||^2 = (||u|| + ||v||)^2 \Leftrightarrow \langle u, v \rangle = ||u|| \, ||v||
$$

e a conclusão segue do Exercício 6.

8. Partindo do princípio que  $\langle Tu, u \rangle = 0$ ,  $\forall u$ , temos:

$$
0 = \langle T(u - v), u - v \rangle = \langle Tu - Tv, u - v \rangle = \underbrace{\langle Tu, u \rangle}_{=0} - \langle Tu, v \rangle - \langle Tv, u \rangle + \underbrace{\langle Tv, v \rangle}_{=0}
$$
  
= -\langle Tu, v \rangle - \langle Tv, u \rangle.

Logo,  $\langle Tu, v \rangle = -\langle Tv, u \rangle$ .

9. Um cálculo direto nos dá  $T(1,0) = (a_{11}, a_{21})$  e, sendo assim, temos:

$$
\langle T(1,0), (0,1) \rangle = \langle (a_{11}, a_{21}), (0,1) \rangle = a_{11} \cdot 0 + a_{21} \cdot 1 = a_{21}
$$

10. Inicialmente, recorde-se que  $A = [a_{ij}]_{2\times 2}$  é antissimétrica se  $a_{11} = a_{22} = 0$  e  $a_{21} = -a_{12}$ . Considerando  $u = (1,0)$  e, em seguida,  $u = (0,1)$ , encontramos:

$$
0 = \langle T(1,0), (1,0) \rangle = \langle (a_{11}, a_{21}), (1,0) \rangle = a_{11} \cdot 1 + a_{21} \cdot 0 = a_{11} \Rightarrow a_{11} = 0.
$$
  

$$
0 = \langle T(0,1), (0,1) \rangle = \langle (a_{12}, a_{22}), (0,1) \rangle = a_{12} \cdot 0 + a_{22} \cdot 1 = a_{22} \Rightarrow a_{22} = 0.
$$

Para concluir, considere  $u = (1,1)$  e, a partir da relação  $\langle T(1,1), (1,1) \rangle = 0$ , deduza que  $a_{12} =$  $-a_{21}$ .

#### 118 **ÁLGEBRA LINEAR**

11. Uma particularidade do espaço vetorial R é que seus vetores são, também, escalares. Assim, olhando os vetores  $x \in y$  como escalares e o escalar $1$  como vetor, temos

$$
\langle x, y \rangle = \langle x \cdot 1, y \cdot 1 \rangle = (x \cdot y) \langle 1, 1 \rangle = \lambda \cdot (x \cdot y),
$$

onde  $\lambda$  é o número real  $\langle 1, 1 \rangle$ .

12. Considere  $q(x) = 1$  e defina

$$
p^*(x) = q(x) - \frac{\langle q, p \rangle}{\|p(x)\|^2} \cdot p.
$$

FIM